**Openvpn Client Set Route** >>>CLICK HERE<<<

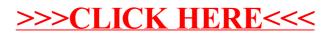